## **Javascript**

## *Εργασία*

Να σχεδιάσετε την παρακάτω σελίδα με όνομα request.htm:

## ΑΙΤΗΣΗ ΣΠΟΥΔΑΣΤΗ

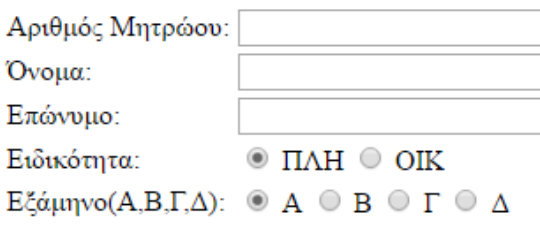

Καθαρισμός

Καταχώρηση

## ΣΤΟΙΧΕΙΑ ΣΠΟΥΔΑΣΤΗ

Να γίνουν οι εξής έλεγχοι:

- 1. Ο Αριθμός Μητρώου να δέχεται αριθμούς.
- 2. Το επώνυμο να έχει χαρακτήρες από 1 έως 30.
- 3. Το κουμπί «Καθαρισμός» να καθαρίζει τις τιμές των πεδίων.
- 4. Το κουμπί «Καταχώρηση» να καλεί τη συνάρτηση mess() και να γίνονται οι παραπάνω έλεγχοι. Αν οι τιμές των πεδίων είναι σωστές να εμφανίζεται μήνυμα: «Η αίτηση καταχωρήθηκε» και στη συνέχεια να εμφανίζονται οι τιμές των πεδίων (χωρισμένες με παύλα) που πληκτρολόγησε ο χρήστης στο πεδίο ΣΤΟΙΧΕΙΑ ΣΠΟΥΔΑΣΤΗ.

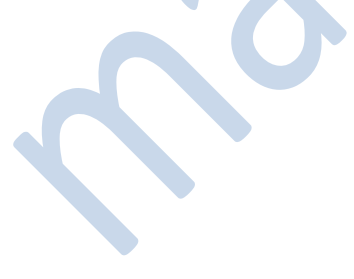

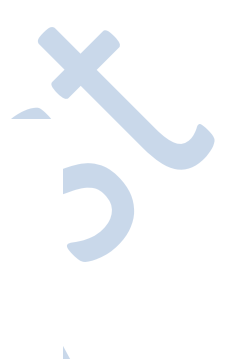